# **Randomized Control Trial 1: Framework Trial**

**Instructor: Yuta TOYAMA (遠⼭ 祐太)**

**Last updated: 2021-05-20**

# **Introduction**

# **Introduction**

- Program Evaluation, or Causal Inference
	- $\circ$  Estimation of "treatment effect" of some intervention (typically binary)
	- $\circ$  Hereafter, I use "treatment effect" and "causal effect" interchangeably (acknowledging abuse of language).
- Example:
	- $\circ$  effects of job training on wage
	- $\circ$  effects of advertisement on purchase behavior
	- $\circ$  effects of distributing mosquito net on children's school attendance
- Difficulty: treatment is **endogenous decision**
	- $\circ$  selection bias, omitted variable bias.
	- especially in **observational data** (in comparison with experimental data)

#### **Overview**

- Introduce **Rubin's causal model**
	- also known as **potential outcome framework) (潜在アウトカムモデル)**
- Introduce **randomized controlled trial (ランダム化⽐較試験)**
	- Framework
	- $\circ$  Inference: Estimation and hypothesis testing
	- (next week) Application: Field Experiment on Energy Demand in Japan (Ito et al 2018)

## **Reference**

- Angrist and Pischke "Mostly Harmless Econometrics"
- Cunningham

# **Rubin's Potential Outcome Framework**

#### **Framework**

- $Y_i$ :  $\bm{observed}$   $\bm{outcome}$  for person  $i$
- $D_i$ : binary  $\textbf{t}$ reatment (処置) status

$$
D_i = \left\{ \begin{matrix} 1 & \textit{treated} \ (\textit{treatment} \ \textit{group}, \textrm{\textit{M}} \boxplus \textrm{\textit{H}}\ddagger) \\ 0 & \textit{not \textit{treated} \ (\textit{control} \ \textit{group}, \textrm{\textit{M}} \boxplus \textrm{\textit{H}}\ddagger)} \end{matrix} \right.
$$

- Define **potential outcomes**
	- $Y_{1i}$ : outcome for  $i$  if she is treated
	- $Y_{0i}$ : outcome for  $i$  if she is not treated
- With this, we can write

$$
Y_i \, = D_i Y_{1i} + (1 - D_i) Y_{0i} \newline \newline \hspace*{1.5em} = \, \left\{ \begin{aligned} Y_{1i} \quad if \ D_i = 1 \\ Y_{0i} \quad if \ D_i = 0 \end{aligned} \right.
$$

# **Key Point 1 (/2) Counterfactual outcome is never observed.**

- We can observe  $(Y_i, D_i)$  for each person  $i$
- However, can never observe  $Y_{0i}$  and  $Y_{1i}$  **simultaneously**.
- Once person  $i$  took a particular treatment, observed outcome is potential outcome for that treatment.
- **Known as fundamental problem of program evaluation**

# **Example: College Choice**

- Let  $D_i$  be whether go to college.
- $Y_{1i}$ : potential income if  $i$  goes to college,  $Y_{0i}$  potential income if not
- $Y_i$ : actual observed outcome

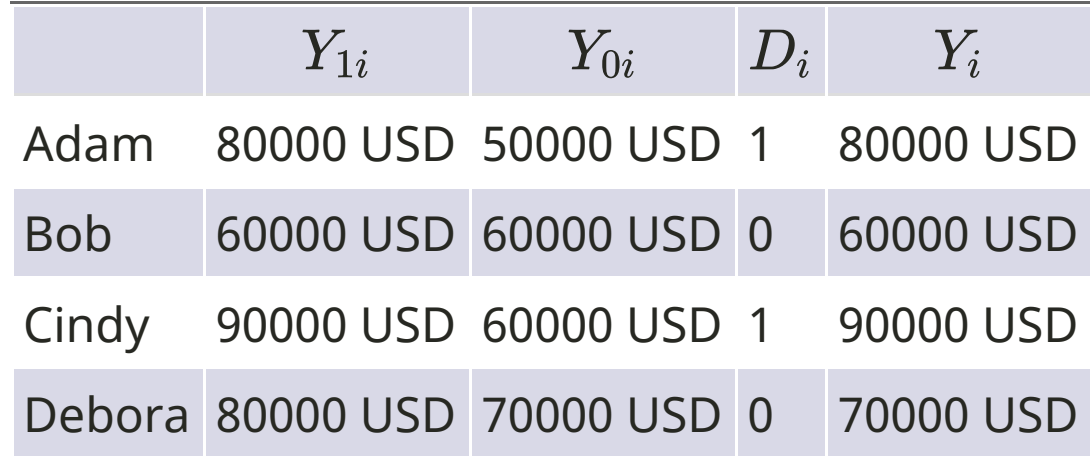

# **Key Point 2 (/2): No spillover of treatment effect**

- **Stable Unit Treatment Value Assumption (SUTVA)**: Treatment effect for a person does **not depend on the treatment status of other people.**
- It rules out **externality (外部性)** and **general equilibrium effects (⼀般均衡効果)**.
- Ex: If **everyone** takes a job training, equilibrium wage would change, which affects the individual outcome.
- Question: Any example of treatment effect that violates the SUTVA?

#### **Parameters of Interest**

- Individual treatment effect  $Y_{1i}-Y_{0i}$ 
	- $\circ$  Key: allowing for heterogenous effects across people
	- o Individual treatment effect cannot be obtained due to the fundamental problem.
- Instead, we focus on the average effects
- $\bm{\mathsf{Average}}$  treatment effect (平均処置効果):  $ATE = E[Y_{1i} Y_{0i}]$
- Average treatment effect on treated:  $ATT = E[Y_{1i} Y_{0i} | D_i = 1]$
- Average treatment effect on untreated:  $\quad ATT = E[Y_{1i} Y_{0i}|D_i = 0]$
- Average treatment effect conditional on covariate (共変量):  $ATE(x) = E[Y_{1i} - Y_{0i}|D_i = 1, X_i = x]$

# **Relation to Regression Analysis**

- Assume that
	- 1. linear (parametric) structure in  $Y_{0i}$ , and
	- 2. constant (homogenous) treatment effect,

$$
Y_{0i}=\beta_0+\epsilon_i\\ Y_{1i}-Y_{0i}=\beta_1
$$

• You will have

$$
Y_i = \beta_0 + \beta_1 D_i + \epsilon_i
$$

- Program evaluation framework is nonparametric in nature.
	- Though, in practice, estimation of treatment effect relies on a parametric specification.

# **Selection Bias (セレクションバイアス)**

- To estimate treatment effect, the simplest way is to compare average outcomes between treatment and control group
- Does this tell you average treatment effect? No in general!
- To see this, first, for  $d = \{0, 1\}$ ,

$$
E[Y_i|D_i=d]=E[Y_{di}|D_i=d] \hspace{1cm}
$$

- LHS: Average of observed outcome for group  $d$
- RHS: Average of  $\bm{\mathsf{potential}}\bm{\mathsf{outcome}}$  for group  $d$

• Then,

$$
\underbrace{E[Y_i|D_i=1]-E[Y_i|D_i=0]}_{simple\ comparison} = \begin{aligned} E[Y_{1i}|D_i=1]-E[Y_{0i}|D_i=0] \\ = & \underbrace{E[Y_{1i}-Y_{0i}|D_i=1]}_{ATT} \\ + & \underbrace{E[Y_{0i}|D_i=1]-E[Y_{0i}|D_i=0]} \end{aligned}
$$

 $\overbrace{\hspace{25mm}}$ selection bias

# **Simple difference = ATT + Bias**

$$
\underbrace{E[Y_i|D_i=1]-E[Y_i|D_i=0]}_{simple\ comparison} = \underbrace{E[Y_{1i}-Y_{0i}|D_i=1]+E[Y_{0i}|D_i=1]-E[Y_{0i}|D_i=0]}_{ATT}
$$

- The bias is not zero in general:
	- Those who go to a college **would earn a lot even without a college degree**
- We cannot observe  $E[Y_{0i}|D_i = 1]$ :
	- the outcome of people in treatment group if they **WERE NOT treated (counterfactual)**.

## **Solutions**

- Randomized Control Trial
	- Assign treatment  $D_i$  randomly
- Matching (regression):
	- Using observed characteristics of individuals to control for selection bias
- Instrumental variable
	- $\circ$  Use the variable that affects treatment status but is not correlated to the outcome
- Panel data (difference-in-differences)
- Regression discontinuity

# **Randomized Control Trial: Overview**

# **What is Ranomized controlled trial (RCT, ランダム化⽐ 較試験) ?**

- Measure treatment effect by
	- 1. randomly assigning treatment to subjects (people)
	- 2. measure outcomes of subjects in both treatment and control group.
	- 3. the difference of outcomes between these two groups is treatment effect.
- Since treatment is randomly assigined, no worry for selection bias (see later).
- It began in a clinical trial (治験), but now is widely used in social science.

### **RCTs in Social Science and Business**

- Development economics: [Esther Duflo "Social experiments to fight poverty"](https://www.ted.com/talks/esther_duflo_social_experiments_to_fight_poverty?language=en)
- [Health economics: Amy Finkelstein "Randomized evaluations & the power of evidence | Amy](https://www.youtube.com/watch?v=N8rD844McrA) Finkelstein"
- [Buisiness: Ron Kohavi et al "Trustworthy Online Controlled Experiments" \(](https://www.amazon.co.jp/dp/4048930796)和訳「A/Bテスト 実践ガイド1
- Andrew Lee ["Randomistas"](https://www.amazon.co.jp/dp/0300236123) (和訳 : 「RCT大全」)

#### **Framework**

Key assumption: Treatment  $D_i$  is independent with potential outcomes  $(Y_{0i}, Y_{1i})$ 

 $D_i \perp (Y_{0i}, Y_{1i})$ 

Under this assumption,

$$
E[Y_{1i}|D_i=1]=E[Y_{1i}|D_i=0]=E[Y_{1i}]\\ E[Y_{0i}|D_i=1]=E[Y_{0i}|D_i=0]=E[Y_{0i}]
$$

• The sample selection does not exist! Thus,

$$
\underbrace{E[Y_i|D_i=1]-E[Y_i|D_i=0]}_{simple\ comparison} \underbrace{=E[Y_{1i}-Y_{0i}|D_i=1]}_{ATT}
$$

ATT can be estimated (identified) by a simple comparison of outcomes between treatment and control groups.

# **(A bit technical) What is identification (識別)?**

- Roughly speaking, a parameter of the model is **identified** if that parameter can be written by **observable objects**.
- In the previous slide, the parameter of interest is ATT  $E[Y_{1i}-Y_{0i}|D_i=1].$
- This is written as  $E[Y_i|D_i=1]-E[Y_i|D_i=0]$ , the difference of the conditional expectations of observed outcome  $Y_i$  for each group.
- Conditional expectation  $E[Y_i|D_i=d]$  is an observable object if you have the knowledge on the joint distribution of  $(\overline{Y_i},D_i).$

# **Limitations of RCTs**

- Some people say "RCT is a gold standard for causal inference".
- There are limitations that we should acknowledge.
- 1. SUTVA assumption
	- $\circ$  not specific to RCT though).
- 2. Ethical criticism
	- o Is this fair for everyone?
- 3. Cannot do RCTs in many settings.
	- $\circ$  Topics that are not suitable to randomized experiment.
	- $\circ$  It requires a lot of money and effort.
- 4. External Validity (外的妥当性)

# **Internal and External Validity**

- **Internal validity (内的妥当性)**
	- $\circ$  Can the analysis establish a credible result about causal effect?
	- $\circ$  RCT is strong in this aspect.
- **External validity (外的妥当性)**:
	- Can you extrapolate your results from an experiment to a general population?
	- $\circ$  A population in an experiment may differ from the population of interest.

# **Inference 1: Estimation**

#### **Overview of Inference**

- So far, we show identification of treatment effect parameter.
- In practice, we have a sample of people (data) and use it to infer the unknown parameter.
- I explain statistical inference in the context of RCT.
	- (Point) Estimation (点推定)
	- Hypothesis testing (仮説検定)

# **Estimation of ATT parameter**

• Remember that ATT is written as

$$
E[Y_{1i}-Y_{0i}|D_i=1]=E[Y_i|D_i=1]-E[Y_i|D_i=0] \\
$$

Estimate the conditional expectation by the **conditional sample mean**

$$
\hat{E}[Y_i|D_i=1]=\frac{1}{N_1}\sum_{i=1}^N Y_i\cdot \mathbf{1}\{D_i=1\}=\frac{\frac{1}{N}\sum_{i=1}^N Y_i\cdot \mathbf{1}\{D_i=1\}}{\frac{1}{N}\sum_{i=1}^N \mathbf{1}\{D_i=1\}}
$$

Difference of the sample average is an estimator for the ATT

$$
\hat{ATT} = \frac{\frac{1}{N}\sum_{i=1}^{N}Y_i \cdot \mathbf{1}\{D_i = 1\}}{\frac{1}{N}\sum_{i=1}^{N}\mathbf{1}\{D_i = 1\}} - \frac{\frac{1}{N}\sum_{i=1}^{N}Y_i \cdot \mathbf{1}\{D_i = 0\}}{\frac{1}{N}\sum_{i=1}^{N}\mathbf{1}\{D_i = 0\}}
$$

Question: Is this a good way to estimate  $ATT$  good? See this next.

# **Alternative: Linear Regression**

 $\bullet\,$  You can run a linear regression of  $Y$  on  $D$  along with other covariates  $X_i$ 

$$
Y_i = \beta_0 + \beta_1 D_i + \beta' X_i + \epsilon_i
$$

#### **Properties of Estimators**

Consider the estimator  $\hat{\mu}_N^{\phantom{\dag}}$  for the unknown parameter  $\mu.$ 

1. Unbiasdeness (不偏性): The expectation of the estimator is the same as the true parameter in the population.

$$
E[\hat{\mu}_N]=\mu
$$

- 2. Consistency (一致性): The estimator converges to the true parameter in probability.  $$\$$ \forall \epsilon >0, \lim*{N \rightarrow \infty} \ Prob(|\hat{\mu}*{N}-\mu|<\epsilon)=1 \$\$
	- $\circ$  Intuition: As the sample size gets larger, the estimator and the true parameter is close with probability one.
	- $\circ$  Note: a bit different from the usual convergence of the sequence.

#### **The estimator above is consistent**

**Law of large numbers (⼤数の法則)** Sample mean converges to population mean in probability.

$$
\frac{1}{N}\sum_{i=1}^N X_i \overset{p}{\longrightarrow} E[X]
$$

Can be applied to the above (using continuous mapping theorem)

$$
\frac{\frac{1}{N}\sum_{i=1}^N Y_i \cdot \mathbf{1}\{D_i = 1\}}{\frac{1}{N}\sum_{i=1}^N \mathbf{1}\{D_i = 1\}} \xrightarrow{p} \frac{E[Y_i D_i]}{E[D_i]} = E[Y_i | D_i = 1]
$$

Exercise: Show the last equality (Hint: law of iterated expectation).

# **Inference 2: Hypothesis Testing**

# **Hypothesis Testing**

- Testing (検定): use the sample to decide whether the hypothesis (仮説) about the population parameter is true
- Example 1: Is the average age 45 in population?
- Example 2: Are test scores of male and female students are different in population?
- Issue: Sample statistic is random! How to distinguish between
	- just random phenomenon, or
	- $\circ$  true effects (difference) in the population

# **Example in Population Mean**

- 1. Calculate sample mean  $\bar{Y}$
- 2. Define **null hypothesis (帰無仮説)** and **alternative hypothesis (対⽴仮説)**: For a chosen value of  $\mu.$ 
	- Null:  $H_0: E[Y] = \mu$
	- Alternative:  $\overset{\cdot }{H_{1}}:E[Y]\neq \mu$
- 3. If the null hypothesis  $H_0$  is true, then  $\bar{Y}$  should be close to  $\mu$
- 4. If  $\bar{Y}$  is "vary far" from  $\mu$ , then we should  $\mathop{\bf reject}\nolimits(\tilde{\bf \#H})\,H_0.$
- Question: How to determine whether it is "very far"?

## **Preliminary: Standard Errors**

- Let  $V(\bar{Y})$  denote (population) variance of the sample mean.
- If  $Y_i$  is **independently and identifally distributed (i.i.d.)**

$$
V(\bar{Y})=\frac{1}{N^2}\sum_{i=1}^N V(Y_i)=\frac{V(Y)}{N}
$$

**Standard errors (標準誤差)**: standard deviation of the sample mean

$$
SE(\bar{Y}) = \sqrt{V(Y)/N}
$$

We usually use  $\bm{\mathsf{estimated}}$  standard errors by replacing  $V(Y)$  with sample variance  $S(Y)$ 

$$
\hat{SE}(\bar{Y})=\sqrt{\hat{V}(Y)/N}
$$

where  $\hat{V}(Y) = \frac{1}{N-1}\sum_{i=1}^{N}(Y_i - \bar{Y})^2$ 

#### **t-statistics**

- Consider the null hypothesis  $H_0: E[Y] = \mu.$
- Define **t-statistics (t 統計量)**

$$
t(\mu)=\frac{\bar{Y}-\mu}{\hat{SE}(\bar{Y})}
$$

- When the null hypothesis is true,  $t(\mu)$  follows some distribution.
- If the realized value of  $t(\mu)$  is unlikely under the distribution, we reject the hypothesis.
- Question: What is the distribution?

# **Central Limit Theorem (CLT, 中⼼極限定理)**

Consider the i.i.d. sample of  $Y_1,\cdots,Y_N$  drawn from the random variable  $Y$  with mean  $\mu$ and variance  $\sigma^2$ . The following  $Z$  converges in distribution to the normal distribution.  $\overline{2}$ . The following  $Z$ 

$$
Z = \frac{1}{\sqrt{N}}\sum_{i=1}^N \frac{Y_i - \mu}{\sigma} \overset{d}{\to} N(0, 1)
$$

• In this context

$$
t(\mu)=\frac{\bar{Y}-\mu}{\hat{SE}(\bar{Y})}=\frac{1}{N}\sum_{i=1}^N\frac{Y_i-\mu}{\sqrt{\hat{V}(Y)/N}}=\frac{1}{\sqrt{N}}\sum_{i=1}^N\frac{Y_i-\mu}{\sqrt{\hat{V}(Y)}}\stackrel{approx}{\sim} N(0,1)
$$

# **Simulation of CLT using R**

- Consider the random variable  $Y_i$  that follows *binomial distribution (*二項分布) with probability 0.4.
- Here,  $E[Y] = 0.4$  and  $V[Y] = 0.4 \times (1-0.4).$
- Define

$$
Z = \frac{1}{\sqrt{N}}\sum_{i=1}^N \frac{Y_i - E(Y)}{\sqrt{(V(Y)}}
$$

We demonstrate that as  $N$  gets larger, the distrubution of  $Z$  gets closer to the standard normal distribution.

# **Define a function**

}

This function draws samples $\operatorname{\sf i}$  ze observations from binomial distribution, calculate  $Z$  for each sample, and repeat this Nreps times.

```
f_simu_CLT <- function(Nreps, samplesize, distp ){
 output = numeric(Nreps)
  for (i in 1:Nreps ){
   test \leq rbinom(n = samplesize, size = 1, prob = distp)
    EY <- distp
   VY \leftarrow (1 - distp)*distp
    output[i] <- ( mean(test) - EY ) / sqrt( VY / samplesize )
  }
 return(output)
```

```
# Set the seed for the random number
set.seed(12345)
```

```
# Run simulation
Nreps = 500
result_CLT1 <- f_s = f(T) f_clT(Nreps, samplesize = 10, distp = 0.4)
result_CLT2 <- f_s = f(r) f f_s = f(r) , samplesize = 1000, distp = 0.4 )
```

```
# Random draw from standard normal distribution as comparison
result_stdnorm = rnorm(Nreps)
```

```
# Create dataframe
result_CLT_data <- data.frame( Ybar_standardized_10 = result_CLT1,
                            Ybar_standardized_1000 = result_CLT2,
                            StandardNormal = result_stdnorm )
```
• Now take a look at the distribution.

```
# load tidyverse
library("tidyverse")
```
## Warning: package 'tidyverse' was built under R version 4.0.3

## Warning: package 'ggplot2' was built under R version 4.0.3

## Warning: package 'dplyr' was built under R version 4.0.4

```
# Use "melt" to change the format of result data
data_for_plot <- tidyr::pivot_longer(data = result_CLT_data, cols = everything())
# Use "ggplot2" to create the figure.
fig \leftarrowggplot(data = data_for_plot) +
 xlab("Sample mean") +
  geom_density(aes(x = value, colour = name), ) +
 geom_vline(xintercept=0 ,colour="black")
```
#### plot(fig)

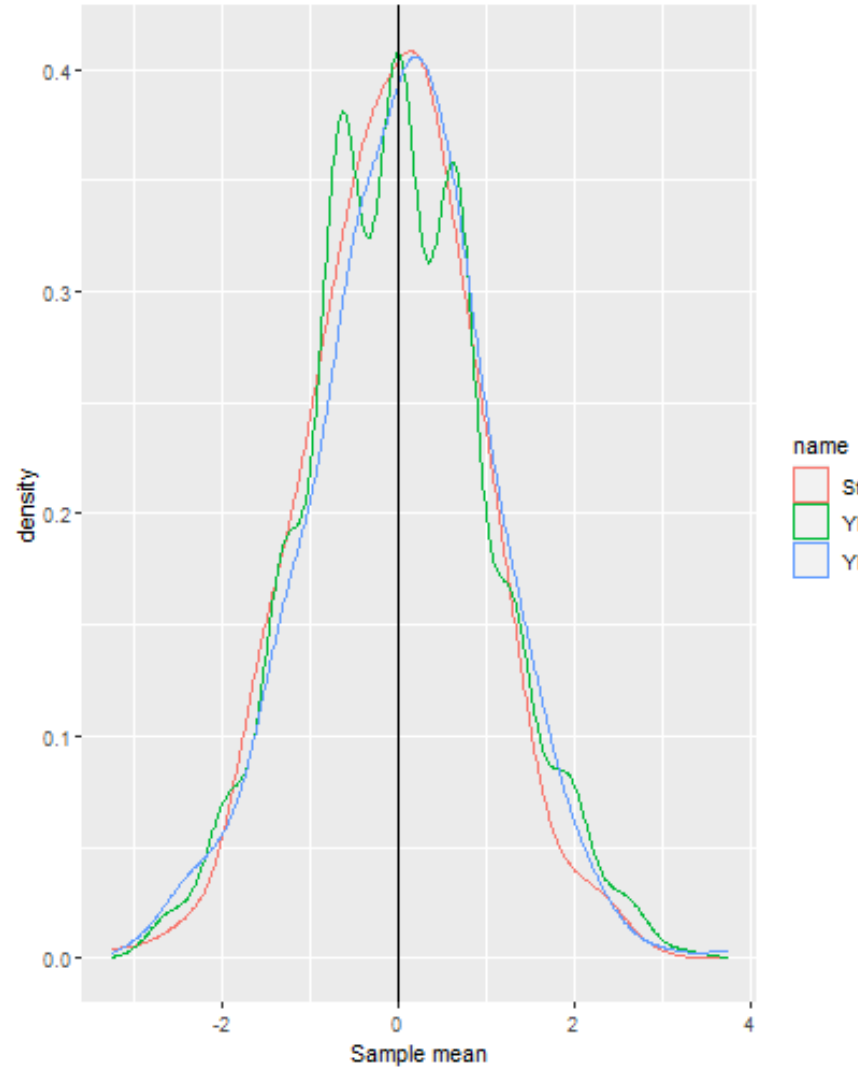

StandardNormal

Ybar\_standardized\_10 Ybar\_standardized\_1000

# **Hypothesis Testing based on CLT**

- Standard normal dist has mean 0 and standard deviation 1.
- Under this distribution, values larger than  $\pm 2$  appeared only about 5%!!!
- We say if  $t(\mu)$  is larger than 2 in absolute value, we judge the hypothesis is unlikley to be true at 5%.
- We often say the sample mean is "significantly" different from 0.

# **Testing the difference of sample average between two groups**

- Suppose that you want to test whether treatment effect is zero or not.
- The null hypothesis  $$40: E[Y(i)]D(i)=1]-E[Y(i)]D_{i}=0$  = 0 \$\$
- t-statistics in this case is

$$
t=\frac{\bar{Y_1}-\bar{Y_0}}{\hat{SE}(\bar{Y_1}-\bar{Y_0})}
$$

Here,  $\bar{Y_d}$  is conditional sample mean of each group  $d.$ 

• The standard error is

$$
SE(\bar{Y_1}-\bar{Y_0})=\sqrt{\frac{V^1(Y)}{N_1}+\frac{V^0(Y)}{N_0}}
$$

where  $V^{\mathscr{d}}(Y)$  is the population variance of observations in group  $d.$